## **AutoCAD Crack Keygen para (LifeTime) Descargar [Win/Mac] (2022)**

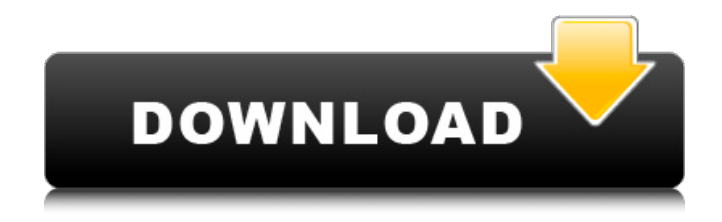

**AutoCAD Crack+ Codigo de registro gratuito [Mac/Win]**

AutoCAD está disponible en dos versiones, AutoCAD LT para Windows y AutoCAD para macOS, además de dos AutoCAD Studio con menos funciones. AutoCAD LT tiene menos funciones que las otras versiones de AutoCAD. Se puede usar para crear dibujos de menor escala y no requiere un mouse ni soporte para múltiples usuarios. La última versión también admite funciones de interfaz de usuario adicionales para crear dibujos, como zonas de dibujo. En julio de 2014, AutoCAD Civil 3D estuvo disponible como aplicación de escritorio para los usuarios del producto 2D AutoCAD. Cuenta con funciones para facilitar la creación de dibujos en 3D,

como herramientas de dibujo en 3D, geometría paramétrica y modelado de superficies. AutoCAD es una aplicación potente y versátil que se puede utilizar con fines de diseño, dibujo, maquetación y representación, pero también está disponible en ediciones más limitadas que son menos adecuadas para usuarios con menos experiencia informática. Sin embargo, hay más de un tipo de usuario, y no todos se sienten cómodos con los sistemas basados en computadora. A continuación se muestra una lista de los tipos de usuarios que pueden utilizar AutoCAD: Tipos de usuarios de AutoCAD principiante de autocad AutoCAD es una aplicación bastante sencilla. Hay una serie de comandos simples que los principiantes pueden usar para realizar tareas simples. AutoCAD es bueno para ayudar a los usuarios a aprender conceptos de CAD. A medida que lea los materiales de aprendizaje proporcionados por Autodesk, podrá comprender temas más complejos como gráficos, administración de información, programación orientada a objetos, escritura de scripts, importación/exportación de tablas y campos, y más. Puede guardar tantos dibujos como desee. Esto también hace posible crear una biblioteca sólida para nuevos proyectos. AutoCAD es una excelente manera de prepararse para el examen de

dibujo que tomará cuando estudie para su certificación de Técnico de AutoCAD, y facilitará el aprendizaje de los conceptos básicos. Científicos de datos de AutoCAD Los científicos de datos de AutoCAD son personas que usan AutoCAD para resolver problemas.Quieren automatizar procesos y ver tareas cotidianas que requieren más de un dibujo o plan para completarse. AutoCAD es ideal para usuarios que tienen habilidades de alto nivel en matemáticas, programación, GIS y modelado y visualización en 3D. Esto significa que los científicos de datos pueden usar AutoCAD para automatizar tareas complejas y hacerlas más productivas. Pueden crear aplicaciones que

**AutoCAD Crack+ (2022)**

La paleta de comandos es una interfaz de usuario personalizada que brinda acceso a los comandos de AutoCAD. La paleta de comandos de AutoCAD se vio influenciada por la paleta de segmentos de comandos, que luego se transfirió a Illustrator en 2009. interoperabilidad AutoCAD admite varios tipos de modelado 3D. Éstos incluyen Visualización CANALLA Modelado paramétrico AutoCAD y las API que admite

están disponibles en Windows, Linux y OS X. programa de CAD AutoCAD es la solución DDC/CAD líder en el mundo con más de 24 millones de instalaciones activas.

AutoCAD y las API que admite están disponibles en Windows, Linux y OS X. Hay varios programas CAD de

terceros disponibles en la tienda de aplicaciones Autodesk Exchange Apps. modelado 3D AutoCAD es el paquete CAD estándar de la industria para modelado 2D

y 3D. El formato de intercambio de dibujos multiplataforma de AutoCAD, que es un formato de archivo para dibujos en 2D y 3D, es DXF. AutoCAD DXF es el estándar industrial de facto para compartir entre plataformas diseños 2D y 3D. AutoCAD permite a los usuarios crear dibujos complejos en una superficie

2D aplicando modelado 3D a la superficie 2D. AutoCAD hace esto mediante el uso de geometría 3D en la superficie 2D, lo que permite a los usuarios doblar la geometría 3D para que se ajuste a la superficie, agregando detalles adicionales y otras funciones según sea necesario. AutoCAD es una aplicación multiplataforma y de subprocesos múltiples que se usa comúnmente para una serie de aplicaciones diferentes.

La documentación generada por AutoCAD incluye muchos archivos separados que funcionan juntos para

crear un producto cohesivo. multimedia y animacion AutoCAD, al igual que otros programas de CAD, incluye una gran cantidad de herramientas para crear imágenes de dibujos existentes. Éstos incluyen: Soporte para escaneo 3D Cámara 3D interactiva y fuentes de luz La funcionalidad del software incluye pintar y anotar imágenes creadas con escaneo 3D. Algunas herramientas permiten la creación de video, animaciones y otros multimedia dentro del contexto del dibujo. Historia AutoCAD se originó en 1982, como AutoPLOT, por un grupo de artistas y diseñadores de AutoDesk, Inc. de Cambridge, Massachusetts. En 1983, AutoPLOT fue nombrado CAD por un grupo de estudiantes del Instituto de Tecnología de California. En 1984, se lanzó AutoCAD 1.0. En los años siguientes, AutoC 112fdf883e

Abra el Administrador de administración de datos haciendo clic en el menú Inicio > escriba Administración de datos en el cuadro de búsqueda y haga clic en Administración de datos. Haga clic en Abrir en el Administrador de administración de datos. Haga clic en Scanner Manager y haga clic en Scan Manager. Haga clic en Exportar. Elija Formato de archivo > AutoCAD DWG (dwg) o AutoCAD LT DWG (dwg). Elija Nombre de archivo y luego haga clic en Aceptar. Haga clic en Aceptar para cerrar el cuadro de diálogo Abrir. Otras formas de usar el keygen Uso del visor de Autocad/Explorador de Windows Abra Autocad, selecciónelo y haga clic en Archivo > Opciones > Archivos de datos. Seleccione el tipo de archivo DWG de Microsoft o DWG de Autocad y arrástrelo a una carpeta. Windows mostrará un cuadro de diálogo donde se coloca el archivo. En el próximo lanzamiento de Autocad, el archivo se seleccionará automáticamente. Uso de WinZip Descargar Autocad. Haga doble clic en el archivo descargado. Haga clic en "Extraer" y guárdelo en cualquier ubicación conveniente. Ver también autocad autodesk Distribuidor autorizado de Autodesk autodesk

maya Referencias enlaces externos Sitio web oficial de Autodesk Manual de usuario oficial de Autodesk Autocad Categoría:Software de Autodesk IBM presenta el Smart System M5 - carga de arranque ====== sachinag Estamos obteniendo imágenes completamente diferentes de este comunicado de prensa de IBM. Esto es lo que dijeron la semana pasada: [ Ahora están hablando de esto, ¿qué significa? ~~~ gayo El "m5" es un término de marketing, no tiene un significado real. La verdadera historia es que el sistema operativo plagado de bloatware en el M4 está siendo reemplazado por algo mejor. Es bastante impresionante. ~~~ sachinag Lulz, es la pieza de hardware más esperada que he visto este año.

**?Que hay de nuevo en?**

Utilice la nueva función de importación de marcas para importar texto o marcas desde un papel o un PDF a un dibujo. Incorpore la nueva función Markup Assist para la autocorrección de contenido importado. Nuevos comandos que optimizan su entrada para hacer que su flujo de trabajo sea aún más rápido y fácil, incluidos comandos que generan detalles, comandos que simplifican y automatizan tareas de dibujo repetitivas y

comandos que hacen que la personalización de su dibujo sea aún más conveniente. Nuevos gráficos y controles en la línea de comandos y en la cinta que lo ayudan a crear documentos más expresivos e impresionantes, incluidos gráficos que lo ayudan a identificar lo que necesita dibujar y controles que le brindan más opciones cuando trabaja con la línea de comandos. Un nuevo asistente de configuración de impresión en el cuadro de diálogo Imprimir. El asistente lo ayudará a imprimir más dibujos y más rápido con la mejor configuración para su impresora y tipo de papel. El asistente también tiene una opción de impresión de documentos, que lo ayuda a crear e imprimir dibujos adicionales en su computadora para ahorrar tiempo de impresión. Una nueva herramienta de selección directa le permite definir rápida y fácilmente un objeto de selección directa con un solo clic. Esta herramienta tiene una nueva opción "directa" que te permite elegir el objeto que deseas. Ventana de mapa de dibujo con una opción para desplazarse y hacer zoom. La ventana del mapa de dibujo tiene una nueva opción "Panorámica y zoom" que le permite desplazarse y hacer zoom en el mapa de dibujo para ver el dibujo completo, especialmente en el caso de que necesite usar una pantalla que no se puede

ver fácilmente. La opción Nuevo mapa de dibujo es una versión mejorada de la antigua herramienta Mapa de cuadrícula. Puede guardar todas sus configuraciones de vista actuales como un nuevo mapa preestablecido para usar en el futuro. La opción Nuevo mapa de dibujo es una versión mejorada de la antigua herramienta Mapa de cuadrícula. Puede guardar todas sus configuraciones de vista actuales como un nuevo mapa preestablecido para usar en el futuro. Puede ocultar la nueva vista de mapa de dibujo temporal mediante la nueva minibarra de herramientas. La opción Vista previa para todas las plantillas de modo de coordenadas de plóter le permite obtener una vista previa del modo de coordenadas de plóter con la última configuración de límites. El Administrador de informes incluye una nueva ventana Explorador del Administrador de informes que simplifica y acelera sus búsquedas. Report Manager también tiene una nueva opción de búsqueda que le permite realizar búsquedas adicionales para el dibujo o dibujos en los que está trabajando actualmente. La ventana Marcadores de trazado, que es la ventana principal de trazado, tiene una nueva opción de Menú de visualización de trazado que le permite personalizar la visualización de los marcadores de trazado. La ventana

del editor de gráficos tiene una nueva configuración

**Requisitos del sistema:**

Sistemas operativos compatibles: Windows Vista SP1 de 64 bits Windows XP SP2 de 32 bits Idiomas admitidos: Inglés, Francés, Italiano, Alemán Consulte las instrucciones de instalación de su sistema antes de la instalación y el manual de asistencia técnica. ¡NO use un servidor de producción! NO use una base de datos existente en la base de datos de administración, porque la base de datos de administración proporciona la funcionalidad para administrar la base de datos. Para nuevas instalaciones, elija un nuevo nombre de base de datos. Para actualizaciones, desinstale y elimine el

## Enlaces relacionados:

<https://mc-stollhofen.de/autodesk-autocad-2019-23-0-actualizado-2022> <http://www.oscarspub.ca/autocad-crack-descargar-abril-2022/> <http://www.2el3byazici.com/?p=21540> <https://thingsformymotorbike.club/wp-content/uploads/2022/06/lorewak.pdf> https://5wowshop.com/wp-content/uploads/2022/06/Autodesk\_AutoCAD\_\_Activador.ndf <https://sebastianarnezeder.com/wp-content/uploads/2022/06/gaulpalm.pdf> [https://1z82.com/wp-content/uploads/2022/06/Autodesk\\_AutoCAD\\_Crack\\_\\_\\_MacWin.pdf](https://1z82.com/wp-content/uploads/2022/06/Autodesk_AutoCAD_Crack___MacWin.pdf) https://ictlife.vn/upload/files/2022/06/1ILFe1p7svKb3K42mqIm\_22\_964a99d287c5785d1f56ad7d580e5941\_file.pdf [http://www.magneetclub.nl/wp-content/uploads/2022/06/Autodesk\\_AutoCAD\\_Crack\\_Mas\\_reciente.pdf](http://www.magneetclub.nl/wp-content/uploads/2022/06/Autodesk_AutoCAD_Crack_Mas_reciente.pdf) <https://internationalbrandcreators.com/autodesk-autocad-crack-clave-de-producto-completa-actualizado-2022/> <https://www.greatescapesdirect.com/2022/06/autodesk-autocad-23-0/> <http://steelcurtain.club/wp-content/uploads/2022/06/AutoCAD-55.pdf> <https://ssmecanics.com/autocad-crack-clave-de-producto-llena/> <https://citywharf.cn/autodesk-autocad-20-0-crack-keygen/> [https://tazeleblebial.com/wp-content/uploads/2022/06/AutoCAD\\_Vida\\_util\\_Codigo\\_de\\_activacion\\_Descarga\\_gratis.pdf](https://tazeleblebial.com/wp-content/uploads/2022/06/AutoCAD_Vida_util_Codigo_de_activacion_Descarga_gratis.pdf) <http://www.camptalk.org/autocad-clave-de-licencia-gratuita-win-mac-2022-nuevo/> <https://serkit.ru/wp-content/uploads/2022/06/AutoCAD-26.pdf> <https://lots-a-stuff.com/autodesk-autocad-descarga-gratis-for-windows/>

<http://it-labx.ru/?p=46063> <https://logocraticacademy.org/autodesk-autocad-crack-codigo-de-activacion-actualizado-2022/>